## **CIRCUIT DES DOSSIERS DES PROJETS INTERDISCIPLINAIRES**

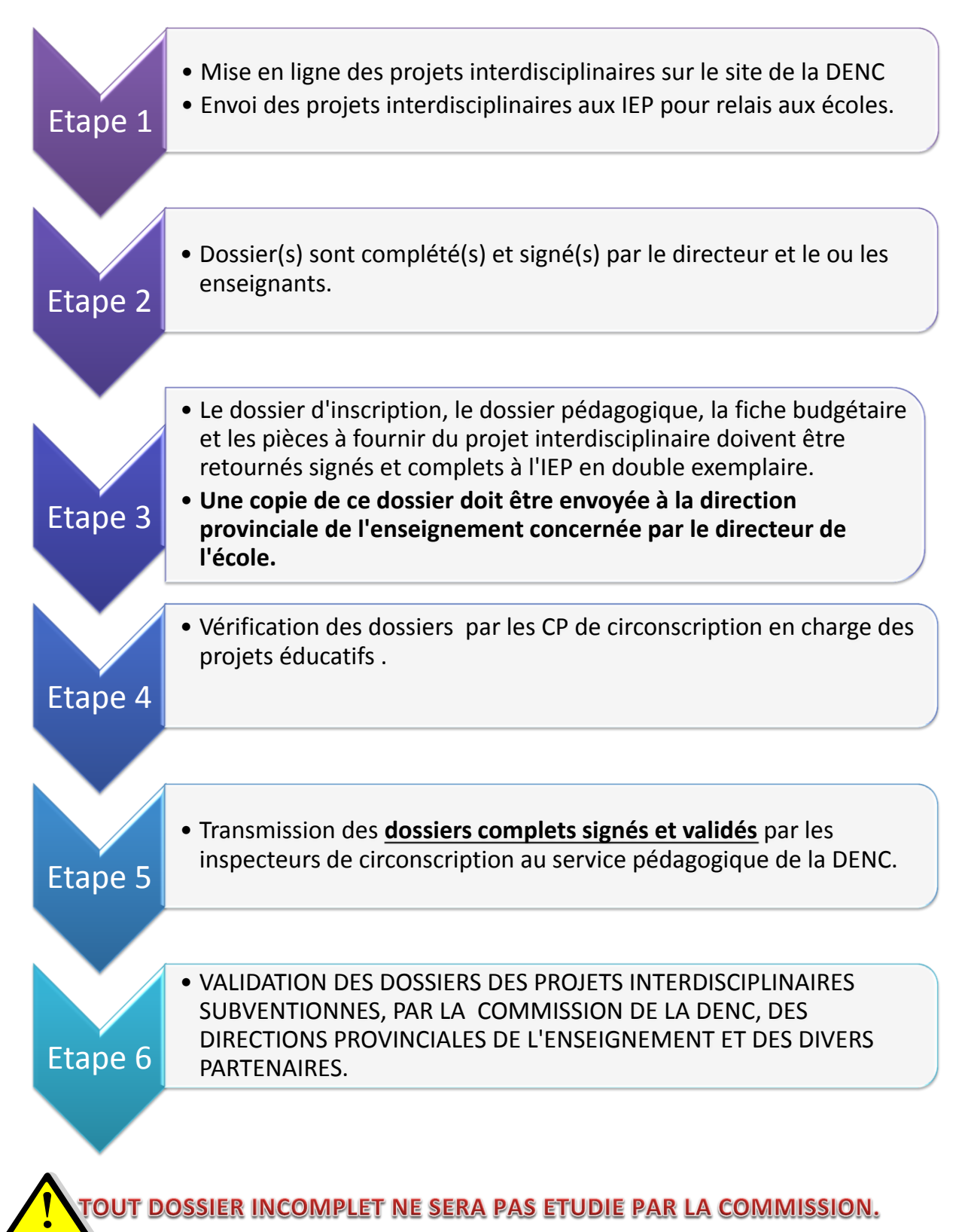